核兵器のない世界へ向けて

### 核兵器保有数の推移

米国とソ連の核軍拡競争が繰り広げられた冷戦期、ピーク時には地球上に7万発もの核兵器が存在しました。 その数は冷戦の終結とともに削減されてきましたが、2021年時点で、依然として13,080発の核兵器があると 考えられています。近年は削減のペースが鈍化し、また中国、インド、パキスタンの核兵器保有数は、ここ数年に わたって、それぞれ年10発程度のペースで増加していると推定されています。北朝鮮の核兵器も増加傾向と 推測されています。

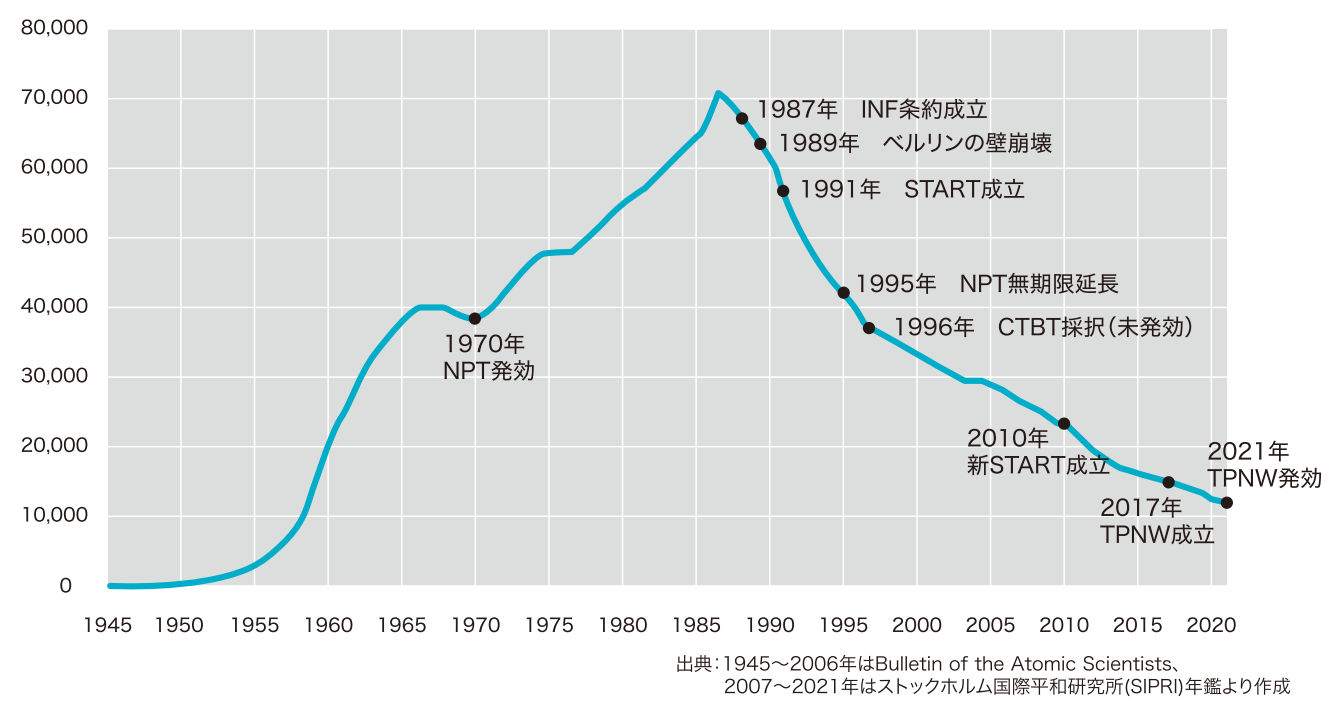

世界の核兵器保有数推移(1945~2021年)

また、いずれの核兵器国/核保有国も、核兵器と、これを搭載するミサイルなど運搬手段の性能・威力の向上 (近代化)を続けています。そのなかには、核爆発を伴わない未臨界実験やコンピュータ・シミュレーション、 さらには核爆発実験を実施する国もみられます。

国際的・地域的な安全保障環境が不安定化するなか、核兵器国/核保有国は国家の安全を守るうえで、核兵器 による抑止力を働かせることが依然として必要不可欠であると位置づけ、その役割を改めて重視しています。 「核兵器のない世界」を実現するためには、国際的・地域的な安全保障環境を改善し、安全保障における核兵器 の役割を低減していくことが必要です。

同時に、核兵器の使用は非人道的な結末をもたらすことを踏まえ、被爆の実相を伝えていくこと、核兵器は廃絶 されるべき兵器であるとの規範を構築していくことも重要です。

この冊子は、「ひろしまレポート2022年版ー核軍縮·核不拡散·核セキュリティを巡る2021年の動向」の内容をもとに、核兵器を巡る全体動向について、よりわかりやすく 解説することを目的に作成したものです。

# 核兵器を巡る世界の現状

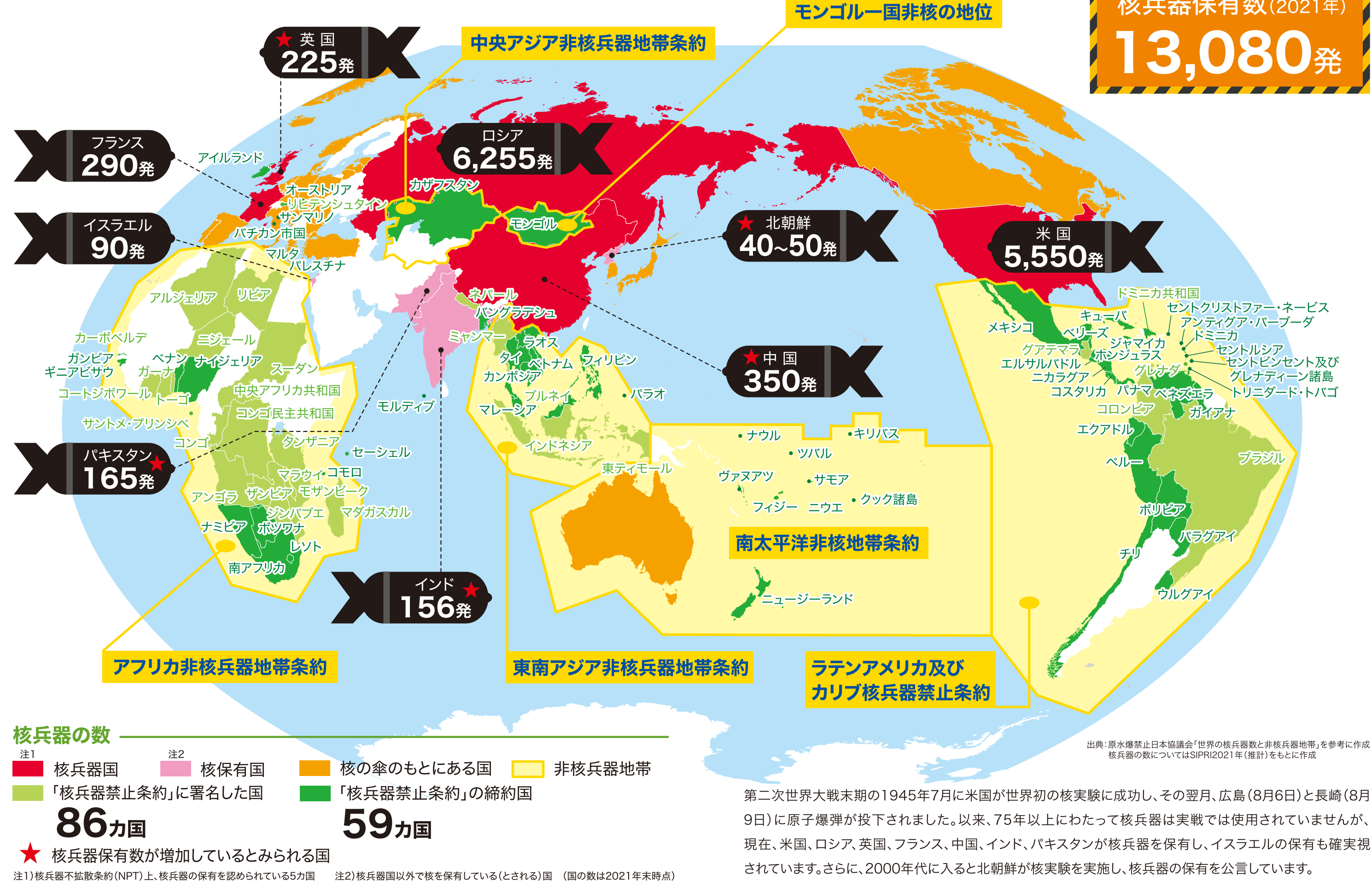

注2)核兵器国以外で核を保有している(とされる)国 (国の数は2021年末時点)

# $\sqrt{2}$ <u>a shekara ta 1999 </u> **核兵器保有数**(2021年)

# 核兵器を巡る国際的枠組み

## 核兵器不拡散条約 (Nuclear Non-Proliferation Treaty:NPT) -

核兵器不拡散条約(NPT)は、冷戦期に、核兵器の廃絶に関する交渉が進まず、他方で核兵器の新たな取得を 模索する国、あるいは核兵器を製造する潜在能力を持つ国が増えるなかで、まずは核兵器の拡散を防止する ことが核兵器の廃絶につながるとの考えのもとにつくられました。核不拡散、核軍縮、原子力の平和利用を 三本柱とする、核不拡散体制の中心的存在です。

### 【核兵器国/非核兵器国】

NPTでは締約国を「核兵器国」と「非核兵器国」の2つ のグループに分けています。「1967年1月1日より前に 核兵器を保有し、爆発させた国」を「核兵器国」として 核兵器の保有を認めています。米国、ロシア、英国、 フランス、中国の5カ国がNPT上の核兵器国です。 これら5カ国以外は「非核兵器国」となります。

#### 【核軍縮】

5カ国のみに核兵器の保有を認めるという不平等を 緩和するために、NPTは核兵器国に対して、核軍縮に 向けて各国と誠実に交渉することを義務づけています。

### 【核不拡散】

すべての締約国には核兵器不拡散の義務が課されて います。非核兵器国は、核兵器の取得・保有が禁じられ ています。また、核兵器国は、非核兵器国に核兵器を移 譲することや核兵器取得を援助することが禁止されて います。

#### 【原子力の平和利用】

NPTはすべての締約国に対して原子力の平和利用 (電力供給のための原子力発電利用など)を「奪い 得ない権利」として認めています。国際原子力機関 (IAEA)による保障措置(査察や検証)の実施を非核兵器 国に義務づけることで、核兵器の不拡散と非核兵器国 による原子力活動の両立が図られています。

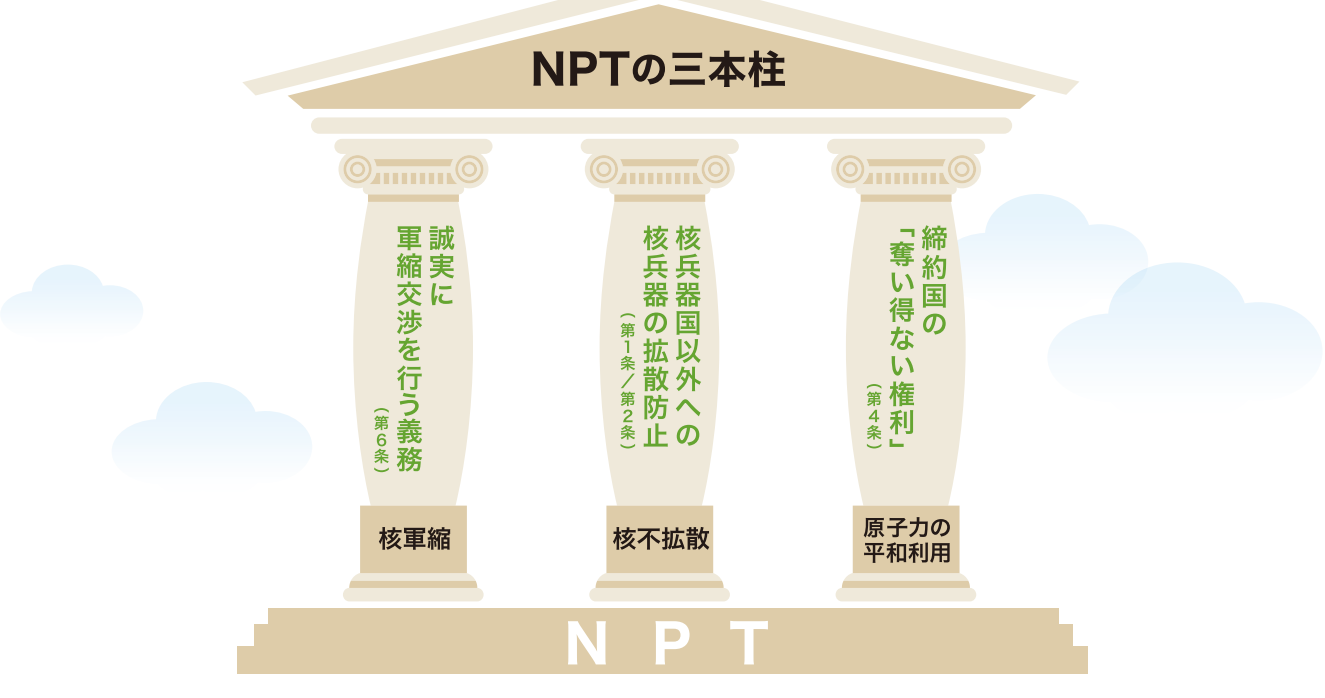

NPTが1968年に成立し、1970年に発効した後も、核兵器の取得を企てる国はなくなりませんでした。冷戦終 結直後に、南アフリカが核兵器を廃棄して非核兵器国としてNPTに加盟しましたが、冷戦期から核兵器を保有 している(とみられる)インド、パキスタン、イスラエルは、現在もNPTに加盟しておらず、これらの国々が早期に非 核兵器国としてNPTに加盟することが求められています。

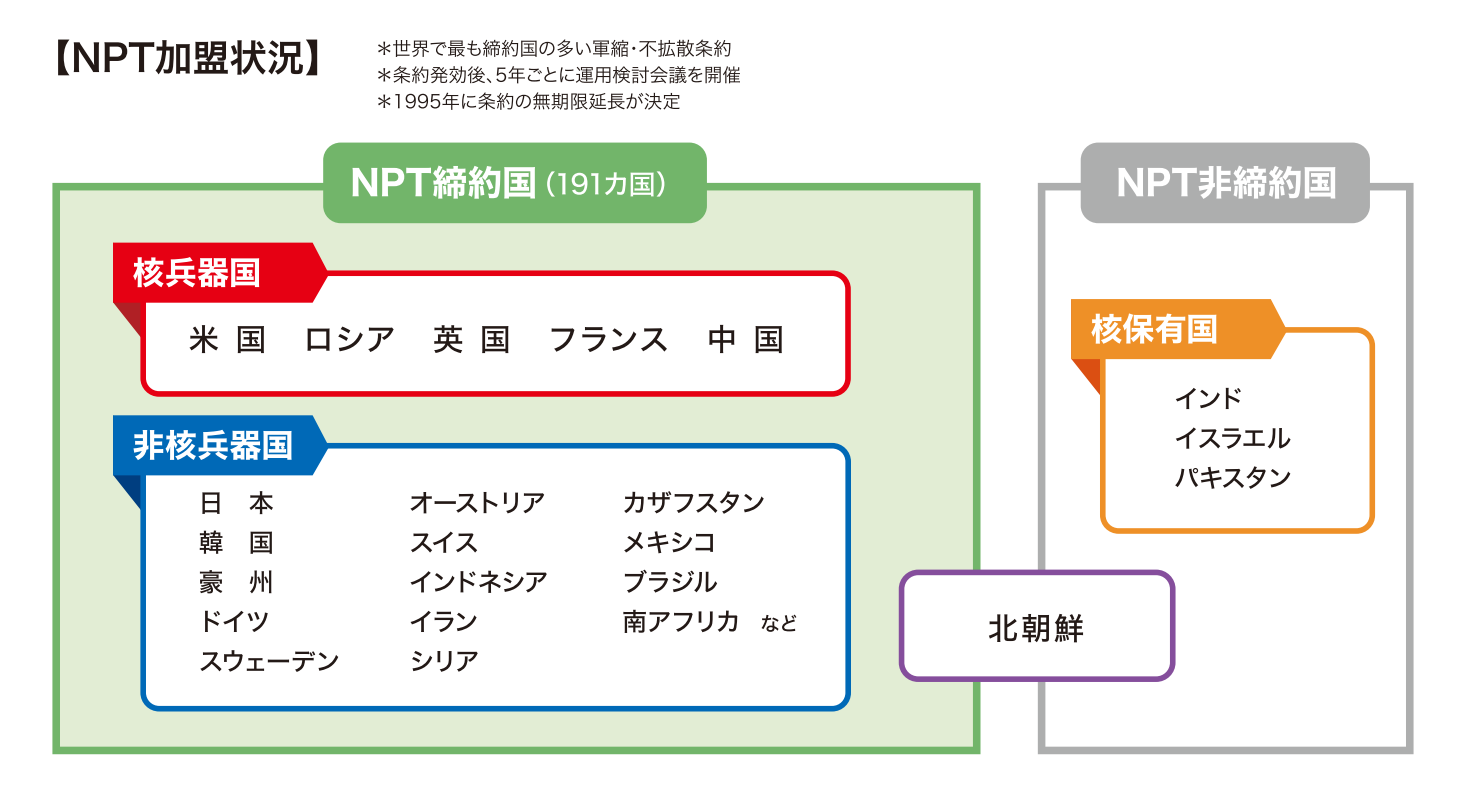

### NPT運用検討会議

NPTでは、条約が発効してから5年ごとに運用検討会議が開催され、締約国が核軍縮や核不拡散などを どのように実施してきたかを見直し、今後採るべき施策を議論してきました。これまで最終文書を採択できるか が会議の成功・失敗の評価を分けてきました。2015年に開催されたNPT運用検討会議では、核軍縮問題(特に 核兵器の非人道性や法的禁止)と、中東の核問題を巡り、会議参加国の間で激しいやり取りが交わされ、最終 文書の採択に失敗し、締約国の意見の相違が鮮明になりました。

※2020年に開催が予定されていたNPT運用検討会議は、新型コロナウイルスの世界的な感染拡大のために4回にわたって延期され、2022年中の開催が検討されています。 (2022年1月現在)

### トコラム

北朝鮮は1985年にNPTに加入しましたが、1993年に秘密裏の核開発が発覚しました。その年の NPT脱退は宣言後に一旦停止されましたが、2003年に再び脱退を宣言しました。北朝鮮は現在に 至るまで、核・ミサイルの開発を積極的に推進し、6回の核実験を実施するとともに、大陸間弾道 ミサイル(ICBM)や潜水艦発射弾道ミサイル(SLBM)を含め、各種の弾道ミサイルの発射実験を 繰り返しています。

# 核軍縮を巡る最近の動向

#### 新戦略兵器削減条約(新START) 2010年4月署名、2011年2月発効 ·

新STARTは、米露の核弾頭とこれを搭載する大陸間弾道ミサイル(ICBM)、潜水艦発射弾道ミサイル (SLBM)、戦略爆撃機といった運搬手段の双方を削減することを定めています。両国は2018年2月までに、 条約で定められた規模への削減を完了しました。

戦略核の削減義務の遵守は、米露間でデータを交換したり、相互に現地査察を実施したりすることなどによって 検証されています。

条約の期限は2021年2月5日までで、最大5年間延長ができると規定されていました。両国は延長の期限や 条件などを巡り協議を重ね、バイデン政権発足直後に無条件で条約を5年間延長することが合意されました。

中国との関係:トランプ米政権(当時)は当初、米露だけでなく中国も核軍備管理協議に参加すべきだと主張し ました。これに対して中国は、世界の核兵器の9割を保有する米露が大幅に核兵器を削減した後に、多国間での 核軍縮が交渉されるべきだとの立場を繰り返し表明しています。

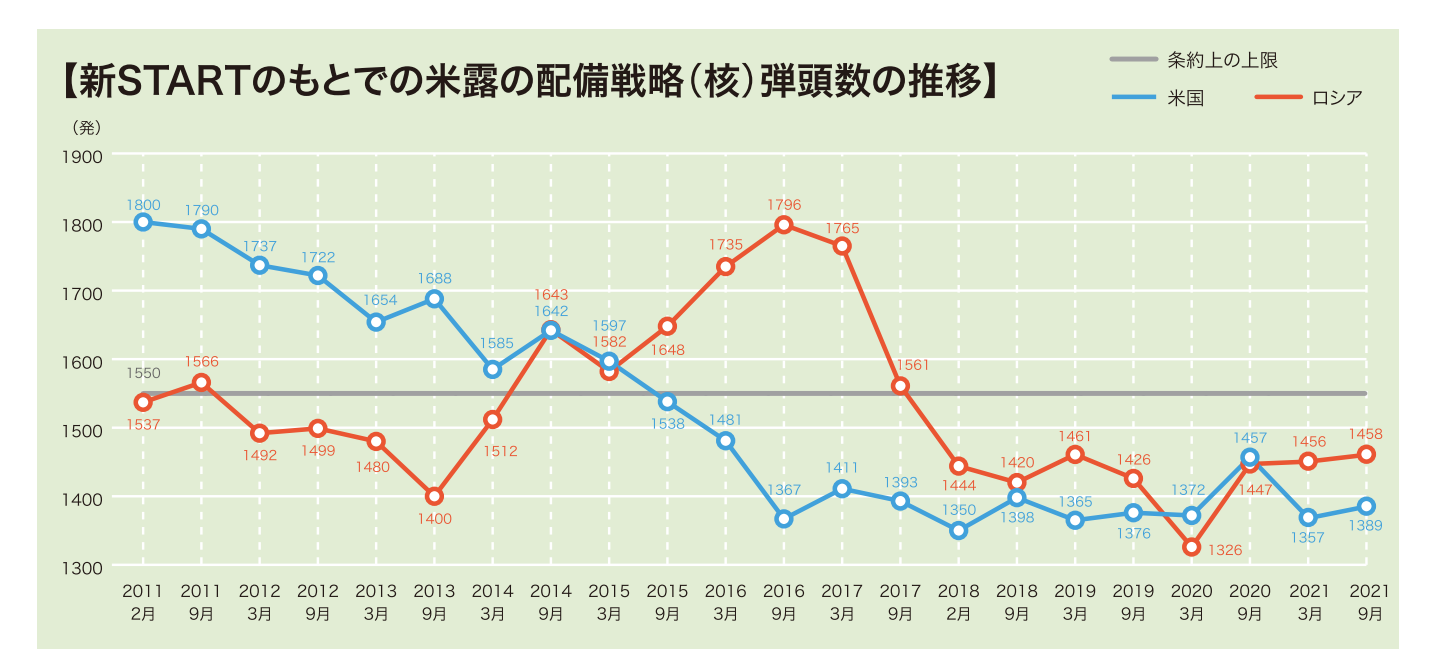

#### 【新STARTのもとでの米露の戦略(核)戦力】

2021年9月時点

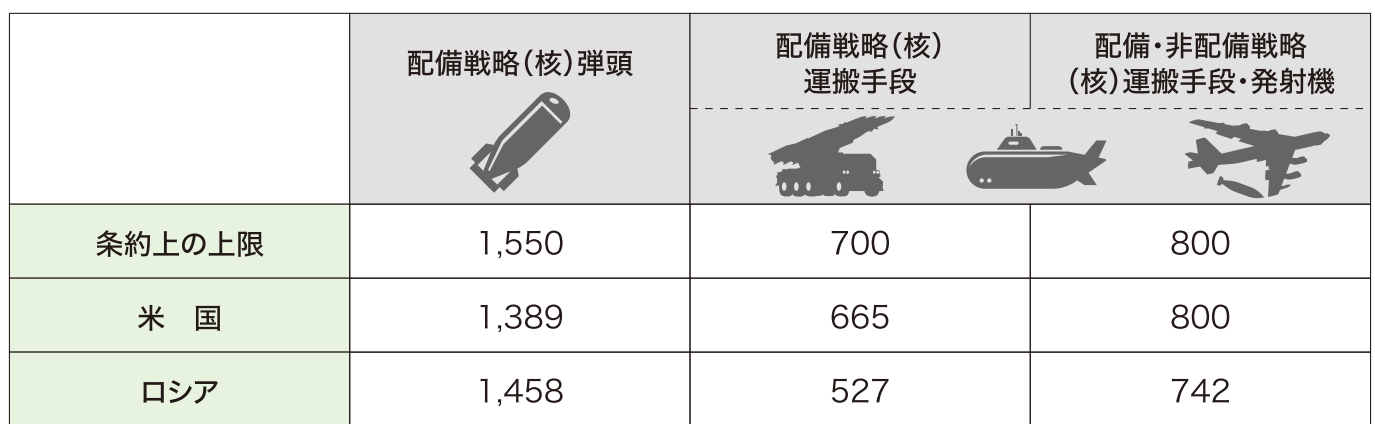

出典:米国国務省公表資料をもとに作成

# 核軍縮を巡る最近の動向

### 中距離核戦力全廃条約(INF条約) 1987年12月署名、1988年6月発効

条約では、米ソが保有する地上発射中距離ミサイル(射程500~5.500km)の全廃を定めました。一定の カテゴリーに限定されるものの、米ソの核戦力を初めて削減、さらには全廃するという、画期的な条約でした。 またINF条約は、米ソ間の現地査察の実施を初めて規定した条約でもありました。

両国は1991年6月までに、あわせて2.700基のミサイルについて、廃棄を完了しました。

しかしながら、その後、米ソ以外の国による中距離ミサイルの取得や強化が続き、なかでも中国や北朝鮮は数的 にも質的にも高いレベルのミサイル戦力を保持しています。また、2014年以降、米国はロシアがINF条約に違反 して地上発射巡航ミサイルの9M729を実験・配備したと主張しました。

米国は、こうしたことを理由に挙げ、2019年8月に条約から脱退しました。ロシアも履行停止を表明したことで、 INF条約は実質的に終焉しました。

## 米露中の核軍縮を巡るせめぎあい -

核兵器の削減を定めた条約はこれまで、米国とロシア(ソ連)の2カ国で結ばれてきました。近年、中国が大国と して台頭し、その核戦力が質・量ともに拡充されるなかで、米国は、米露だけでなく中国も含めた核軍縮条約を 目指すべきだと主張していますが、中国は反対しています。また米露は、新STARTに続く核軍縮のあり方に ついて、異なる主張を展開しています。

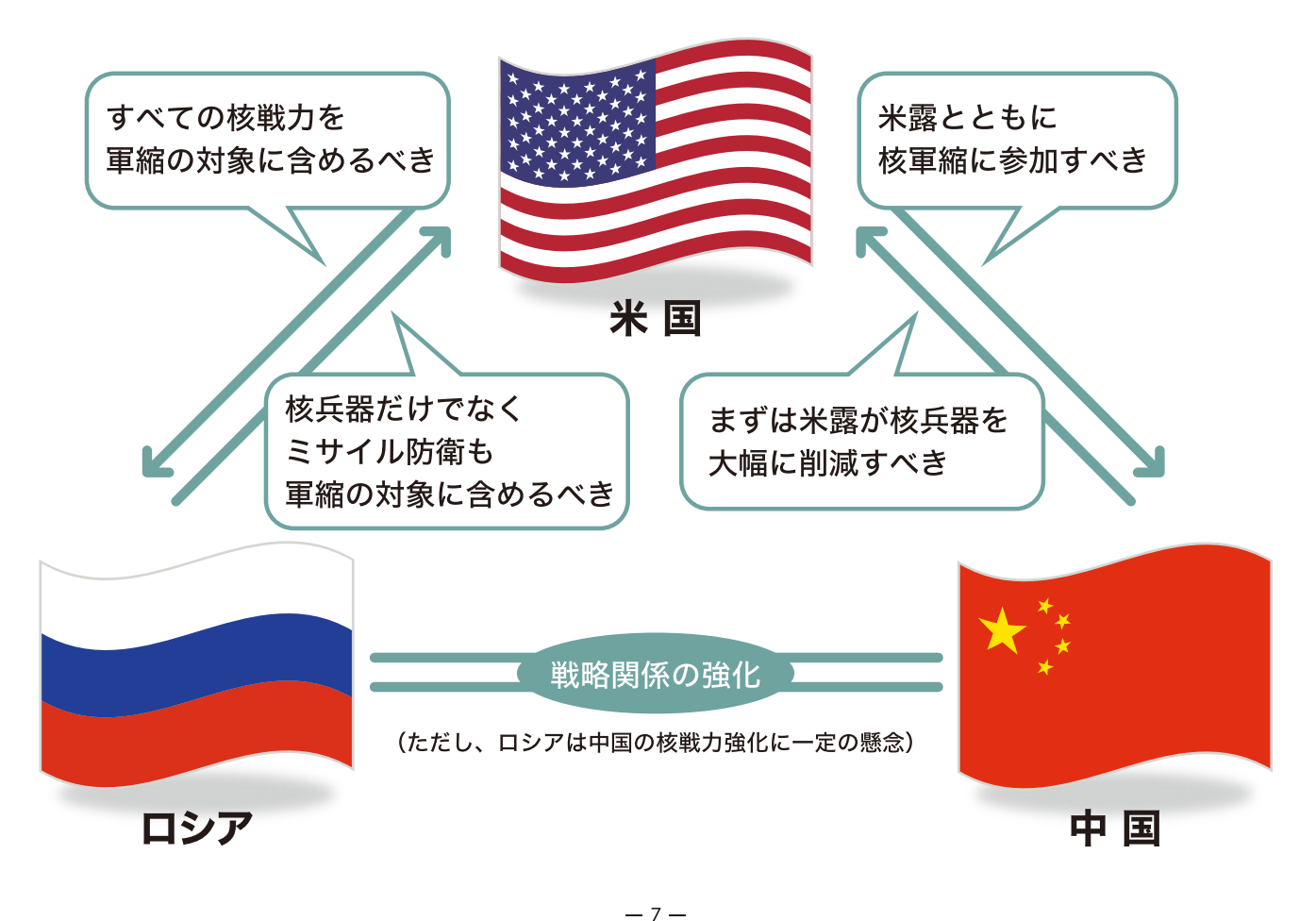

# 核兵器のない世界に向けたアプローチ

「核兵器のない世界」という目標に公然と反対する国はありません。これを実現するための様々なアプローチが 核兵器国・非核兵器国の双方から提唱されています。

核軍縮を進める効果的な措置として、次のようなものがあります。

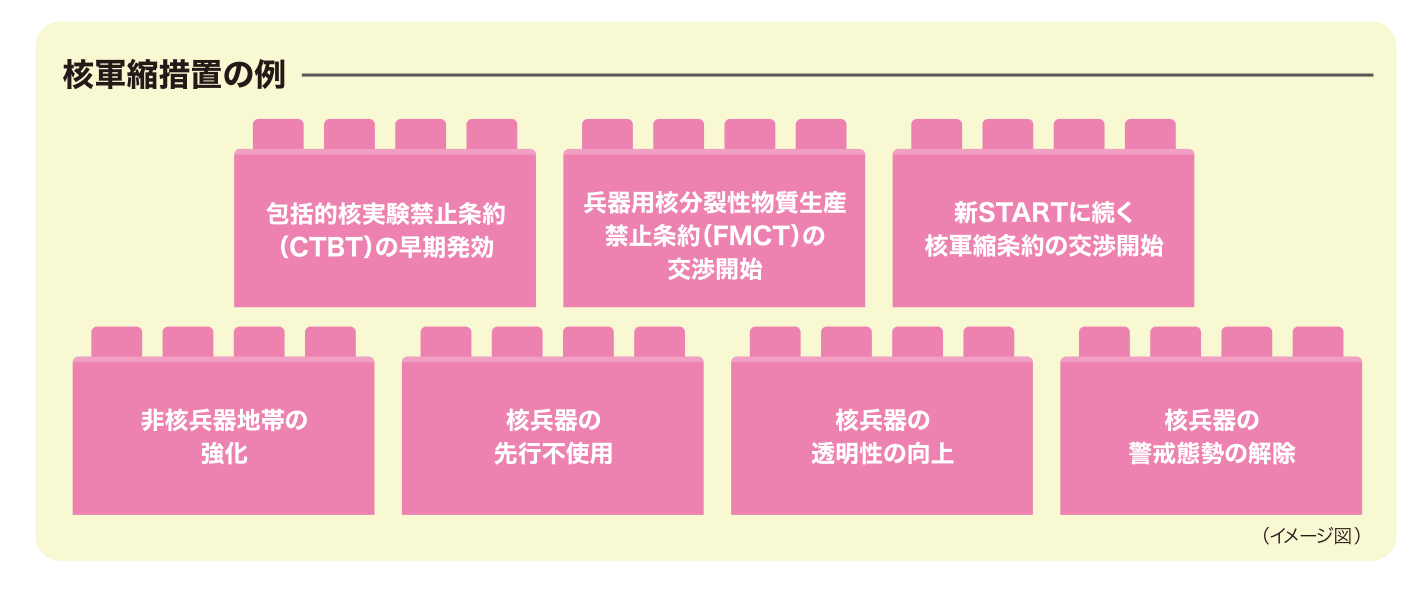

これまで、米国、ロシア、英国、フランス、中国の5核兵器国は、これらの核軍縮措置をひとつずつ達成していく 「ステップ・バイ・ステップ・アプローチ」を主張してきました。また日本など米国と同盟・友好関係にある 非核兵器国は、核兵器国と非核兵器国が協力して着実に核軍縮措置を積み上げていく「前進的アプローチ」の 重要性を述べてきました。どちらのアプローチもNPT体制を基礎として、核軍縮と安全保障上の要請との バランスをとりつつ、実行可能な措置を着実に進めることが、核兵器のない世界に向けた最も効果的かつ 現実的な道程だとしています。

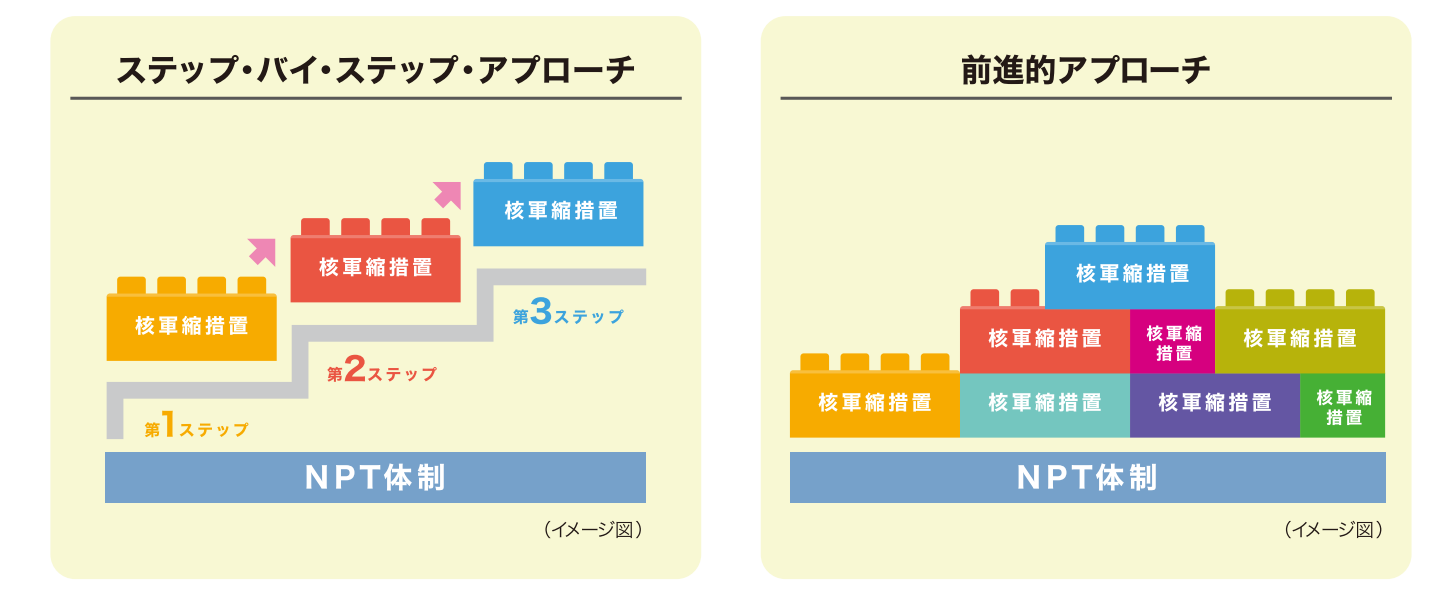

しかしながら、CTBTは1996年に採択されてから20年以上経過しましたが、いまだ発効の目途はたって いません。FMCTも、やはり20年以上にわたって、条約の交渉開始にすら至っていません。核兵器削減の取組も 停滞を続け、逆行しかねない状況にあります。こうしたなかで、多くの非核兵器国と市民社会が新たな核軍縮 アプローチとして推進したのが「核兵器禁止条約」の制定でした。

# 核兵器禁止条約 (Treaty on the Prohibition of Nuclear Weapons:TPNW)

核兵器禁止条約(TPNW)は、核兵器禁止の法的規範の確立を目指して、国連で開催された交渉会議の結果、 2017年7月に122カ国の賛成で成立しました。TPNWは核軍縮の歴史において、非核兵器国と市民社会が 積極的に主導して条約策定プロセスを進めた初めての事例です。条約では、締約国による核兵器の開発、実験、 製造、取得、保有、使用・威嚇を法的に禁止しています。

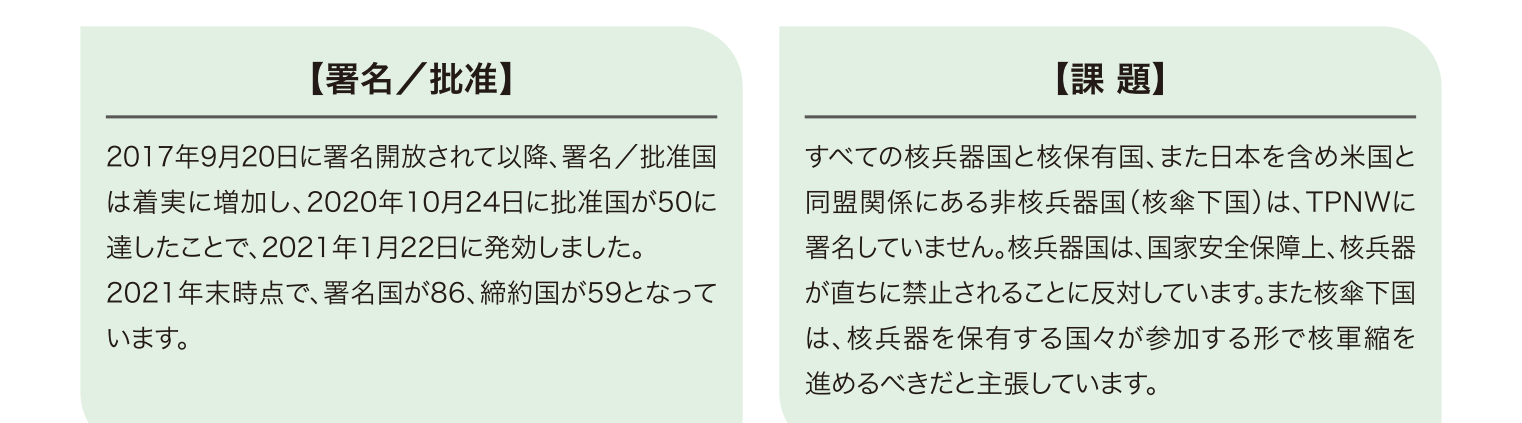

#### 【TPNWの署名・締約国の状況】(2021年末時点)

署名・締約国はP2~3の世界地図を参照

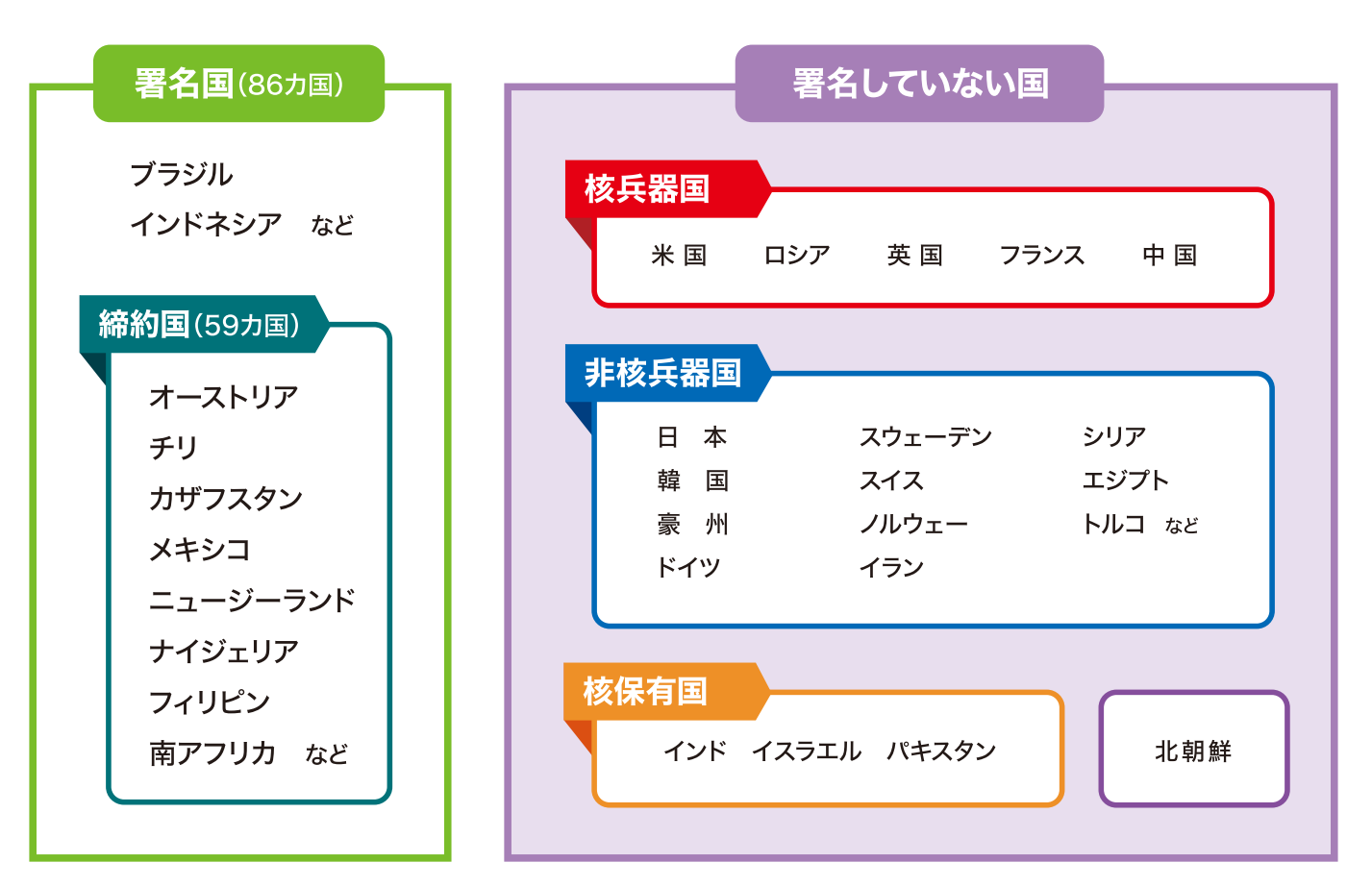

# ひろしまレポート評点イメージ

『ひろしまレポート2022年版』では、核問題を巡る2021年の各国の動向を調査、分析、評価しています。

#### 【評価方法】

核軍縮・核不拡散・核セキュリティの3分野について、下記の項目ごとに、公開資料などをもとに調査、分析、 評価を行っています。

- ・核軍縮:核弾頭や運搬手段を削減・廃棄すること、またそれを推進する環境をつくりだすこと。 32項目(核兵器保有数、国連総会での投票行動など)
- ・核不拡散:核兵器を保有する国を増やさず、核物質の平和的利用に協力すること。 17項目(NPTへの加盟、IAEAへの協力など)
- ・核セキュリティ:核物質その他の放射線物質を使用したテロ活動などを防止すること。 16項目(核物質の保有量、関連条約への加入など)

#### 【対象国】

- 計36カ国を調査対象としています。 ·NPT上の核兵器国(5):米国、ロシア、英国、フランス、中国 ·NPT外の核保有国(3):インド、イスラエル、パキスタン ・非核兵器国(27):日本、ドイツ、オーストリア、イラン、南アフリカなど ・その他:北朝鮮 ここでは対象国について、各分野の取組状況を数値化した評点率を紹介
- します。ただし、非核兵器国については、代表的な国を抜粋しています。

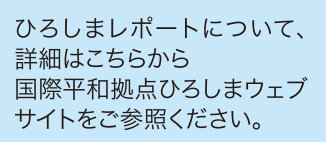

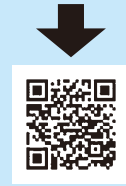

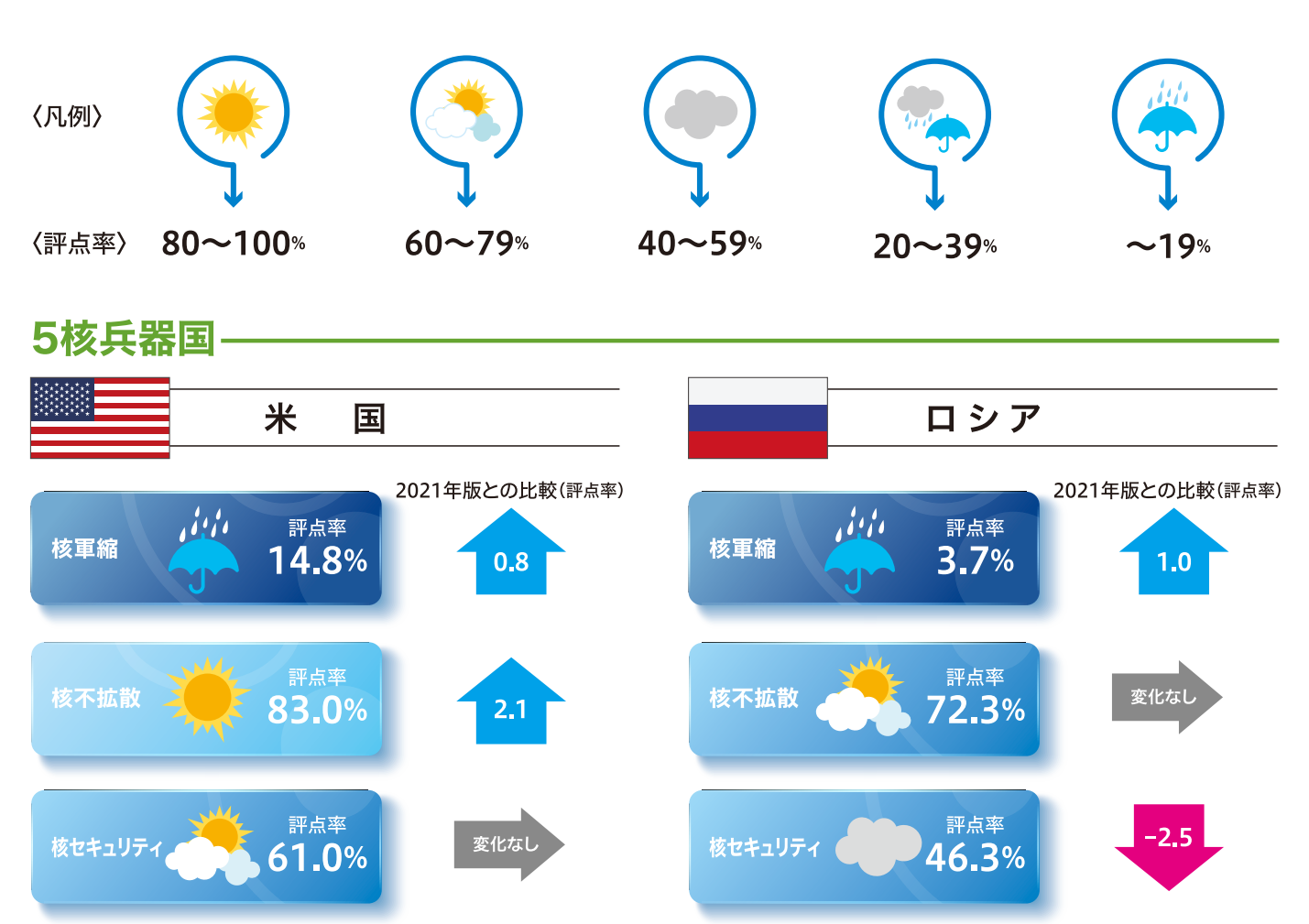

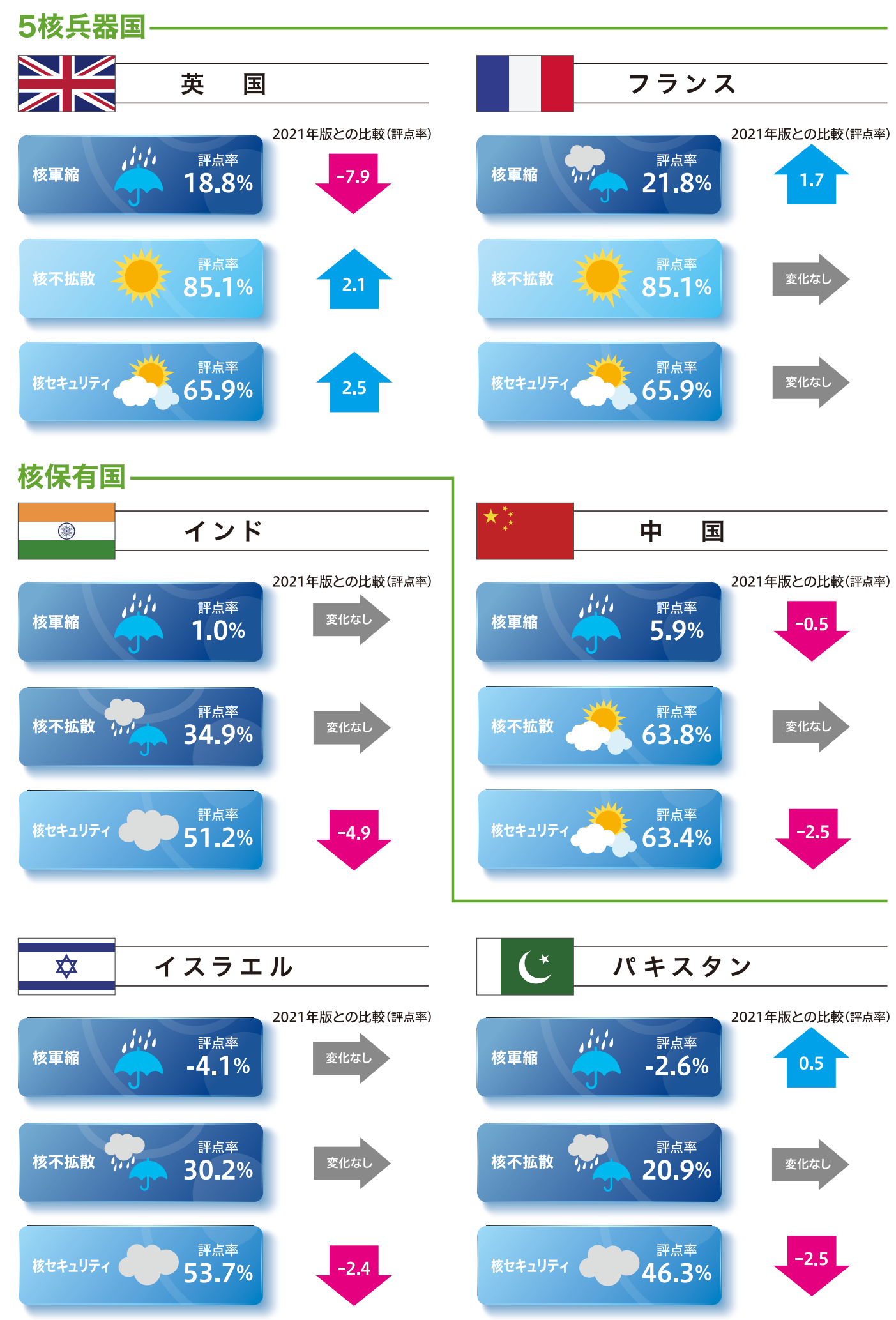

 $-11-$ 

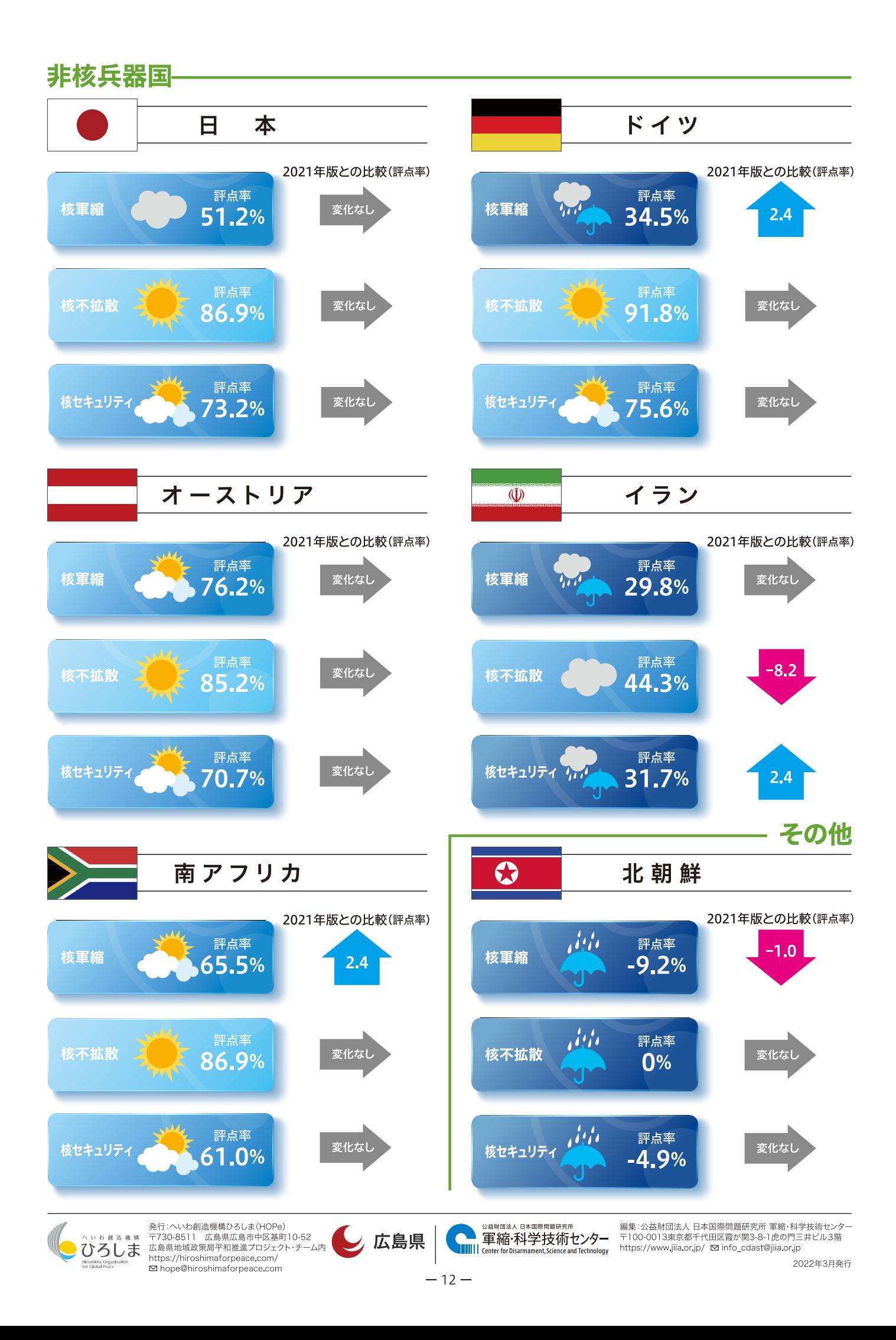